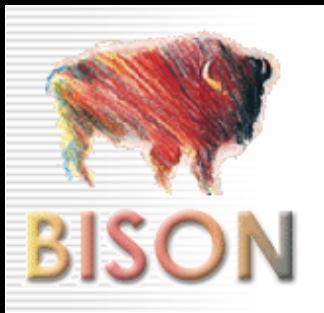

# Peersim P2P Simulator

*Stefano Arteconi*

Dipartimento di Scienze dell'InformazioneUniversità di Bologna

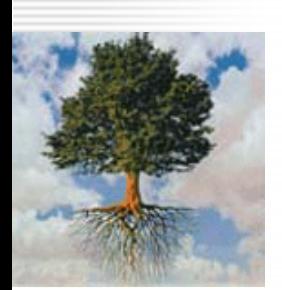

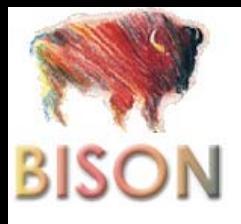

#### Peersim Introduction Peersim Introduction

- Peersim is an open source, Java based, P2P simulation framework aimed to develop and test any kind of P2P algorithm in a dynamic environment.
- High scalability (up to 1 million nodes)
- **Extremely flexible** 
	- **Highly configurable**
	- **Example 21 Architecture based on pluggable components**

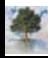

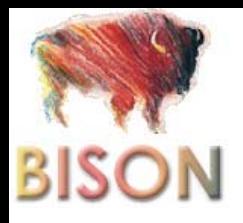

# Peersim Introduction (cont'd)

#### **Peersim documentation and support**

- JavaDoc and Tutorials available online
- Web based mailing list available on sourceforge

#### **Peersim community**

- **All the algorithms developed in the Bison project have been** developed and tested on Peersim
- Even though Peersim is not advertised its popularity is growing outside BISON project as well

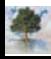

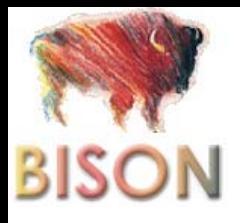

### **Peersim Simulation Engine**

#### ■ Single-threaded simulator

#### **Two different simulation models**

- Cycle-driven: sequential simulation, in each cycle each protocol's actions are executed by every node (we will focus on this)
- Event-driven: a set of events (messages) are scheduled at different simulation time and the node protocols are run accordingly to messages' delivery times.

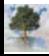

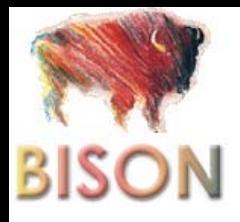

### Network Representation in Peersim

- *Network*: global array containing all the network's nodes
- *Node*: basic network element, each node's state and actions are described through a stack of protocols
- *Linkable*: interface used to access and manage nodes' view
- CDProtocol: interface used to describe nodes' actions at each cycle
	- A generic protocol can both perform specific action (*CDProtocol*) and mange local view (*Linkable* )
- Control: some kind of global control on the network needed to perform operation such as initialization and performances analysis

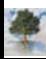

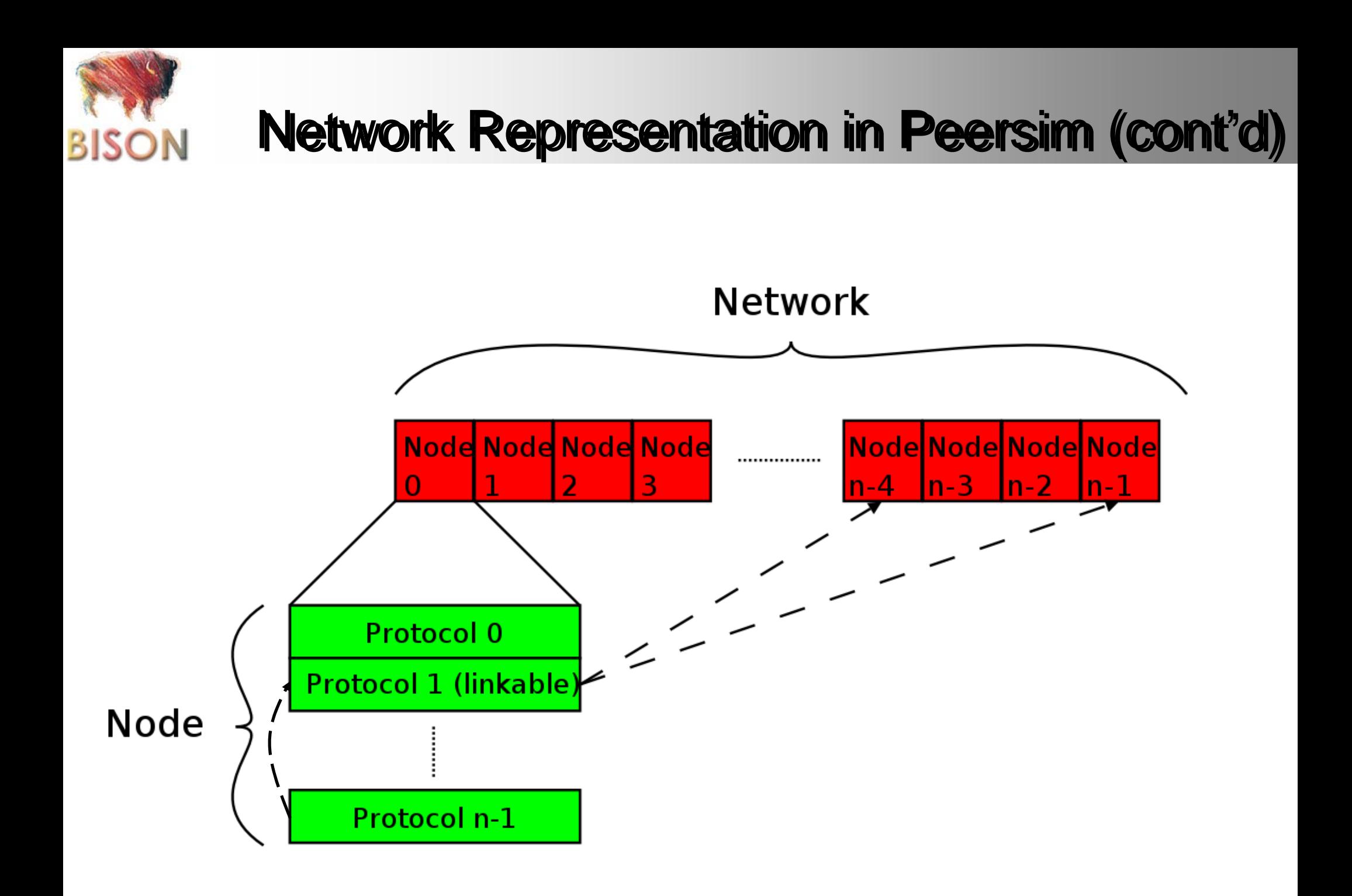

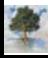

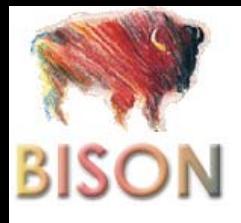

#### Peersim Scheduler

Initializers are executed while(simTime<cycles){ for each *Node* in *Network*{ *CDProtocol* actions are executed} *Control* are executed}<br>}

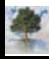

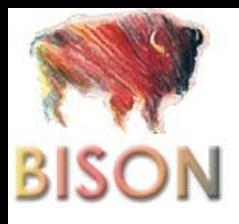

- *Node*: used to define nodes state and characteristics such as ID and failure state (DEAD, DOWN, OK)
- Default implementation provided by class *GeneralNode*
- **Possible extensions: type, coordinates, etc.**

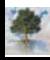

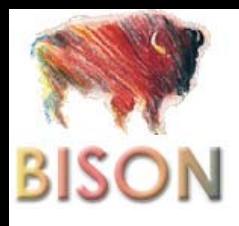

### Main Peersim Interfaces: Linkable

- **Linkable: interface used to access and manage node's** view, hence network topology with actions like
	- **Adding neighbors**
	- Getting neighbors
	- **Example Checking for neighbors**
	- **Exaluating node's degree (number of neighbors)**

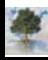

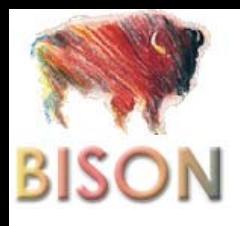

### Main Peersim Interfaces: Protocol Main Peersim Interfaces: Protocol

- CDProtocol: Interface used to define cycle-driven protocols, that is the actions performed by each node at each simulation cycle
	- **Each node can run more than one protocol**
	- **Protocols are ordered as a stack and executed sequentially** by each node

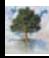

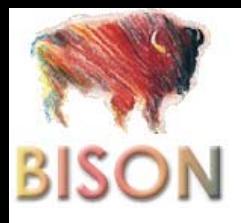

- Control: Interface used to define operations that require global network knowledge and management, such as:
	- **Initialization of protocols at the beginning of the simulation** 
		- Initial topology
		- Nodes state
	- Network Dynamism
		- Adding nodes
		- Removing nodes
		- Resetting nodes
	- **Statistical analysis** 
		- Aggregated values from all the nodes

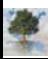

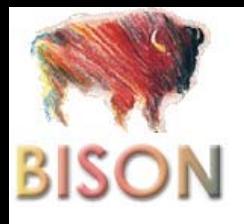

# **Configuration File**

- Once all the components have been implemented the whole simulation has to be set up
	- **Declare what components to use**
	- **Define the way they should interact**
- In Peersim simulations are defined through a plain text configuration file
- Configuration file is divided in 3 main parts
	- **General setup**
	- **Protocol definition**
	- **Control definition**

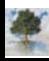

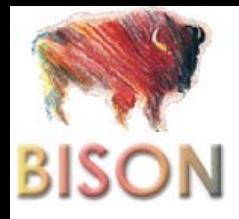

# **Configuration File: Example**

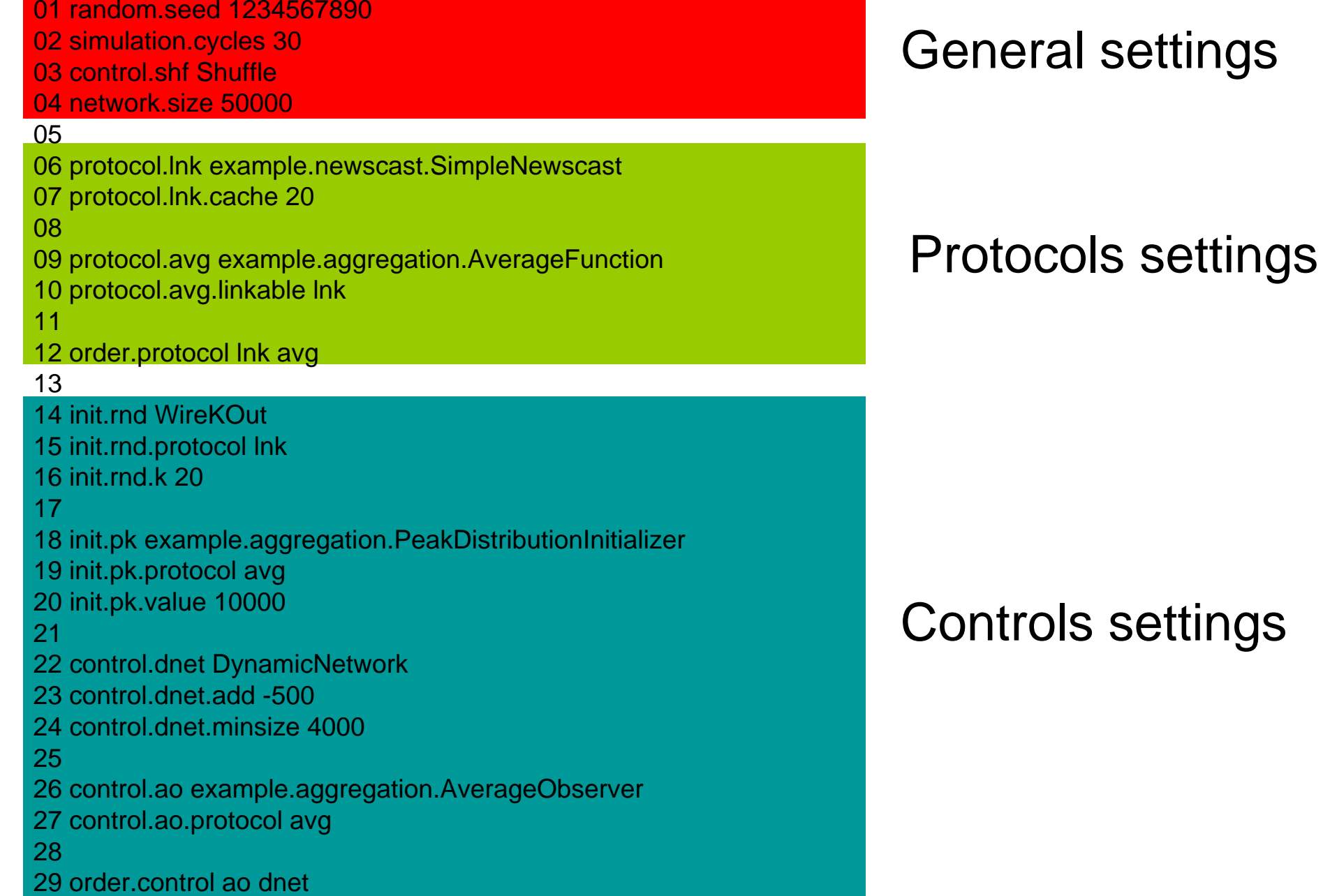

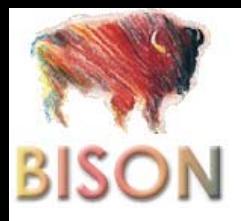

# **Configuration File: General Settings**

01 random.seed 123456789002 simulation.cycles 30 03 control.shf Shuffle04 network.size 50000

- Line 1 defines random seed to be used, if not defined a random one is chosen
- Line 2 defines simulation length (simulation will stop after 30 cycles)
- Line 3 declare that *Network* array should be shuffled at the beginning of each cycle (to increase randomness)
- **Line 4 defines network's initial size as 50000**

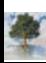

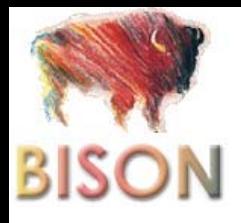

### Configuration File: Linking Protocols Configuration File: Linking Protocols Together Together

06 protocol.lnk example.newscast.SimpleNewscast 07 protocol.lnk.cache 20 0809 protocol.avg example.aggregation.AverageFunction 10 protocol.avg.linkable lnk 1112 order.protocol lnk avg

- Line 6 defines *Ink* as newscast protocol with a maximum view size of 20 neighbors (line 7)
- **Line 9 defines avg as average aggregation which uses** network topology obtained by newscast protocol (line 10)
- **Line 12 defines protocols execution order**

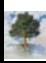

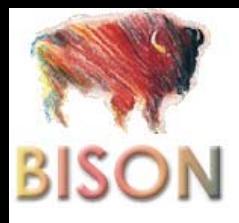

# **Configuration File: Initialization**

14 init.rnd WireKOut 15 init.rnd.protocol lnk 16 init.rnd.k 201718 init.pk example.aggregation.PeakDistributionInitializer 19 init.pk.protocol avg 20 init.pk.value 10000

- Line 14 defines initialization for newscast protocol (*lnk* in line 15) as a random network with maximum degree 20 (line 16)
- Line 17 defines initialization for aggregation protocol (avg line 19) as a peak distribution with value 10000 (line 20)

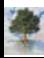

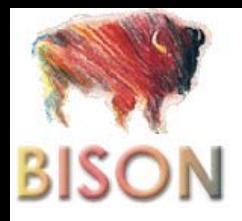

# **Configuration File: Dynamicity**

22 control.dnet DynamicNetwork 23 control.dnet.add -50024 control.dnet.minsize 4000

■ Line 22 defines network dynamicity *dnet* through DynamicNetwork class, 500 nodes are removed (line 23) until the network reaches a minimum size of 4000 nodes (line 24)

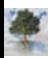

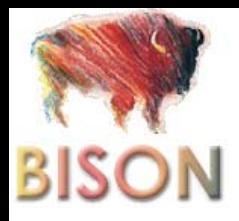

# **Configuration File: Logging Data**

26 control.ao example.aggregation.AverageObserver 27 control.ao.protocol avg 2829 order.control ao dnet

- Line 26 defines ao as an observer logging data as defined in AverageObserver class to be applied to *avg* protocol (line 27)
- Line 29 defines controls execution order

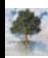

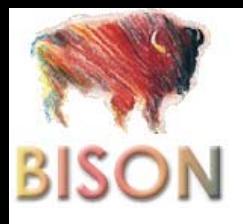

#### **Peersim Summary**

- P2P network simulator
- **Extremely flexible** 
	- Any kind of P2P network and protocol can be defined by main interfaces implementation
	- Configuration file provides a way to easily plug together different components
- **High abstraction level** 
	- **Single threaded sequential simulation engine**
	- **No message abstraction provided**

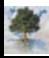

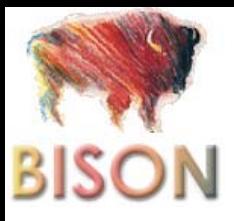

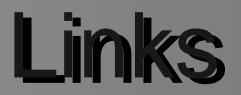

**Peersim homepage: http://peersim.sourceforge.net Peersim project page:** http://sourceforge.net/projects/peersim

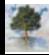